1

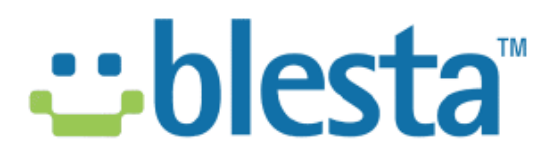

#### **Reseller API Documentation**

Version 1.0

# **Overview**

This document is intended for developers wishing to integrate with the Blesta reseller API. This document assumes you already have access to a Blesta reseller account. For more information on becoming a reseller, visit http://www.blesta.com/reseller/.

API requests are made over HTTP via POST or GET. Each requests contains all information required to process the requests. Below is a list of actions that may be performed. The next section of this document describes how to perform each of these actions:

- 1. Get Credit getcredit
- 2. Get Licenses getlicenses
- 3. Get Packages getpackages
- 4. Add License addlicense
- 5. Cancel License cancellicense
- 6. Suspend License suspendlicense
- 7. Unsuspend License unsuspendlicense
- 8. Search Licenses searchlicenses
- 9. Update Domain updatedomain

For every response, a JSON encoded array is returned. The "response\_code" field identifies the status of the request. A 200 value means the response was successful, a 1xx response\_code means the request failed. See the section on Error Codes for more information on these values. The "data" field contains all data related to the request.

# **Actions**

# **Get Credit**

Fetch the amount of credit in USD on the reseller account.

#### URL:

https://www.phillipsdata.com/ams/reseller.php

# Formats:

json

# HTTP Method(s):

GET or POST

#### Parameters:

- action. Required. "getcredit"
- uid. Required. Your reseller user ID.
- password. Required. Your reseller user password.

#### Example Request:

https://www.phillipsdata.com/ams/reseller.php?action=getcredit&uid=1234567&password=abc123

```
{"response_code":200,"response_text":"OK","data":"10.00"}
```
# **Get Licenses**

Returns all licenses created under the account.

#### URL:

https://www.phillipsdata.com/ams/reseller.php

#### Formats:

json

#### HTTP Method(s):

GET or POST

#### Parameters:

- action. Required. "getlicenses"
- uid. Required. Your reseller user ID.
- password. Required. Your reseller user password.

#### Example Request:

https://www.phillipsdata.com/ams/reseller.php?action=getlicenses&uid=1234567&password=abc123

```
{"response_code":200,"response_text":"OK","data":{"ABCDEFGH12345678":[{"type"
:"license","license":" 
ABCDEFGH12345678","domain":"domain.com","date_added":"2009-07-
24","date_suspended":"0000-00-00","date_renews":"2009-10-
01", "term": "monthly" } ] } }
```
# **Get Packages**

Fetches a list of all of the packages this reseller account may add.

#### URL:

https://www.phillipsdata.com/ams/reseller.php

#### Formats:

json

#### HTTP Method(s):

GET or POST

#### Parameters:

- action. Required. "getpackages"
- uid. Required. Your reseller user ID.
- password. Required. Your reseller user password.

#### Example Request:

https://www.phillipsdata.com/ams/reseller.php?action=getpackages&uid=1234567&password=abc123

```
{"response_code":200,"response_text":"OK","data":[{"name":"Blesta 
Monthly","type":"license","term":"monthly","price":"15.95"}]}
```
# **Add License**

Adds a license for the given domain.

#### URL:

https://www.phillipsdata.com/ams/reseller.php

#### Formats:

json

#### HTTP Method(s):

GET or POST

#### Parameters:

- action. Required. "addlicense"
- uid. Required. Your reseller user ID.
- password. Required. Your reseller user password.
- term. Required. The term that should apply to this license. Options are: owned, monthly, yearly. Your account must have access to the term, see getpackages for available terms.
- domain. Required. The domain that should apply to this license.
- prorate. Optional . Set to "true" to prorate this license to the  $1<sup>st</sup>$  of the month.
- test\_mode. Optional. Set to "true" to enable test mode, or "false" otherwise, default is "false".

#### Example Request:

https://www.phillipsdata.com/ams/reseller.php?action= addlicense&uid=1234567&password=abc123&term=monthly&domain=mydomain.com

```
{"response_code":200,"response_text":"OK","data":{"license":"ABCDEFGH12345678
","domain":"mydomain.com"}}
```
# **Cancel License**

Permanently cancels the given license. Use this action only if you wish to terminate the license. Use suspendlicense if you wish to reactivate the license in the future.

#### URL:

https://www.phillipsdata.com/ams/reseller.php

#### Formats:

json

# HTTP Method(s):

GET or POST

#### Parameters:

- action. Required. "cancellicense"
- uid. Required. Your reseller user ID.
- password. Required. Your reseller user password.
- license. Required. The license key for this license.
- test\_mode. Optional. Set to "true" to enable test mode, or "false" otherwise, default is "false".

#### Example Request:

https://www.phillipsdata.com/ams/reseller.php?action= cancellicense&uid=1234567&password=abc123&license=ABCDEFGH12345678

#### Response:

# **Suspend License**

Indefinitely suspend a license. To permanently remove a license, see cancellicense.

#### URL:

https://www.phillipsdata.com/ams/reseller.php

#### Formats:

json

#### HTTP Method(s):

GET or POST

#### Parameters:

- action. Required. "suspendlicense"
- uid. Required. Your reseller user ID.
- password. Required. Your reseller user password.
- license. Required. The license key for this license.
- test\_mode. Optional. Set to "true" to enable test mode, or "false" otherwise, default is "false".

#### Example Request:

https://www.phillipsdata.com/ams/reseller.php?action= suspend&uid=1234567&password=abc123&license=ABCDEFGH12345678

#### Response:

# **Unsuspend License**

Unsuspend a previously suspended license.

#### URL:

https://www.phillipsdata.com/ams/reseller.php

#### Formats:

json

#### HTTP Method(s):

GET or POST

#### Parameters:

- action. Required. "unsuspendlicense"
- uid. Required. Your reseller user ID.
- password. Required. Your reseller user password.
- license. Required. The license key for this license.
- test\_mode. Optional. Set to "true" to enable test mode, or "false" otherwise, default is "false".

#### Example Request:

https://www.phillipsdata.com/ams/reseller.php?action= unsuspend&uid=1234567&password=abc123&license=ABCDEFGH12345678

#### Response:

## **Search Licenses**

Search through all available licenses for a match.

#### URL:

https://www.phillipsdata.com/ams/reseller.php

#### Formats:

json

#### HTTP Method(s):

GET or POST

#### Parameters:

- action. Required. "searchlicenses"
- uid. Required. Your reseller user ID.
- password. Required. Your reseller user password.
- search. Required. An array containing the key/value pair of what to search (either domain or license).
- page. Optional. The page of results to return. Results are limited to 25 per page.

#### Example Request:

https://www.phillipsdata.com/ams/reseller.php?action= searchlicenses&uid=1234567&password=abc123&search[domain]=mydomain

#### Response:

```
{"response_code":200,"response_text":"OK","data":[{"id":"616","domain":"mydom
ain.com","license":"ABCDEFGH12345678","last_callback":"2009-10-10 
11:13:10","term":"0"},{"id":"617","domain":"mydomain.org","license":" 
ABCDEFGH01234567","last_callback":"","term":"0"},{"id":"618","domain":"mydoma
in.net","license":" ABCDEFGH00123456","last_callback":"","term":"0"}]}
```
#### Notes:

- The field "last\_callback" contains a date/time stamp of the last time that license called the Blesta licensing server to validate its authenticity. All date/times are pacific (America/Los Angeles).
- Not all results may be returned in a single request. This request limits results to 25, use the "page" parameters to fetch additional pages of results.

# **Update Domain**

Updates the domain for this license

URL:

https://www.phillipsdata.com/ams/reseller.php

#### Formats:

json

#### HTTP Method(s):

GET or POST

#### Parameters:

- action. Required. "updatedomain"
- uid. Required. Your reseller user ID.
- password. Required. Your reseller user password.
- license. Required. They license you wish to update.
- domain. Required. The new domain for this license.

#### Example Request:

https://www.phillipsdata.com/ams/reseller.php?action= updatedomain&uid=1234567&password=abc123& domain=mydomain.us&license=ABCDEFGH12345678

#### Response:

# **Error Codes**

The following are error codes that may appear as values for the "response\_code" field of the response.

- 100 Authentication failed
- 101 Action not supported
- 102 License does not exist
- 103 License already exists for that domain
- 104 Account is past due, action can not be performed
- 105 Insufficient funds available
- 106 Term is required
- 107 Domain is required
- 108 Unknown package type/term given
- 109 Error adding service (message varies)